EASY CNC V2.0 (EASYBUILDS MOTION BOARD V2.0)

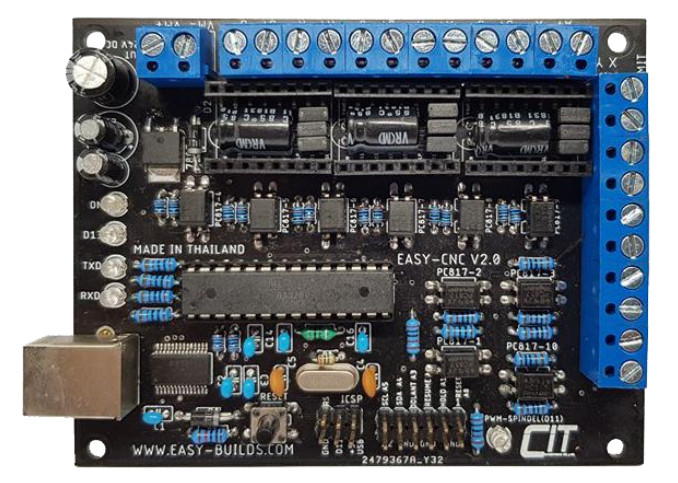

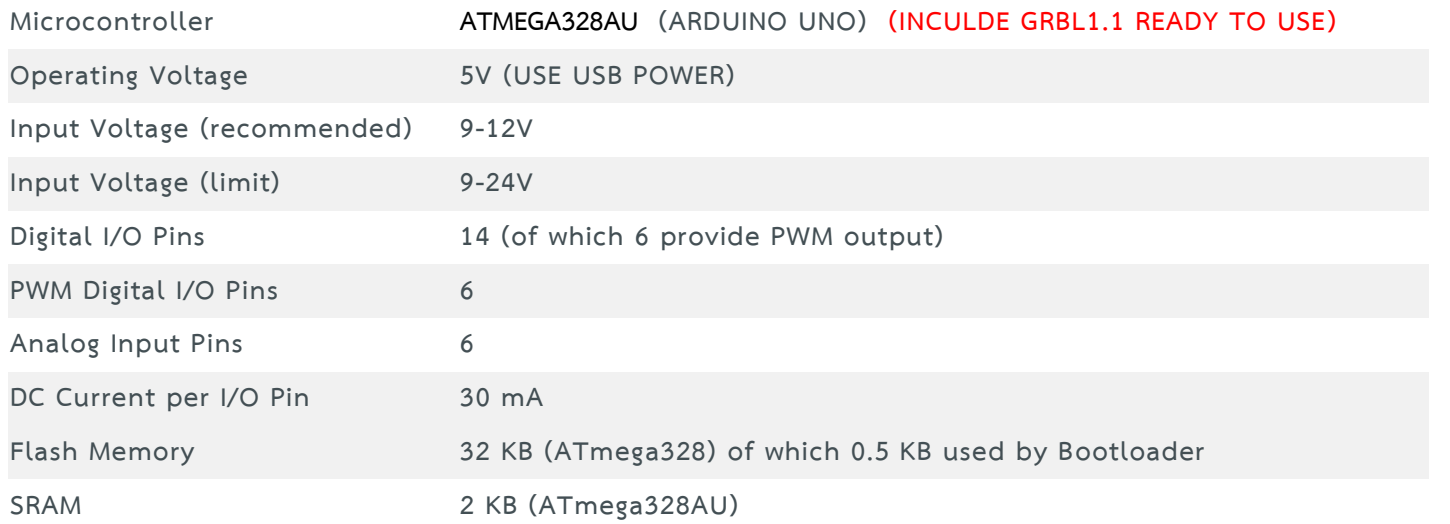

#### EASY CNC V2.0 BY CHOK INTER TECH CO.,LTD 2019 www.EASY-BUILDS.com

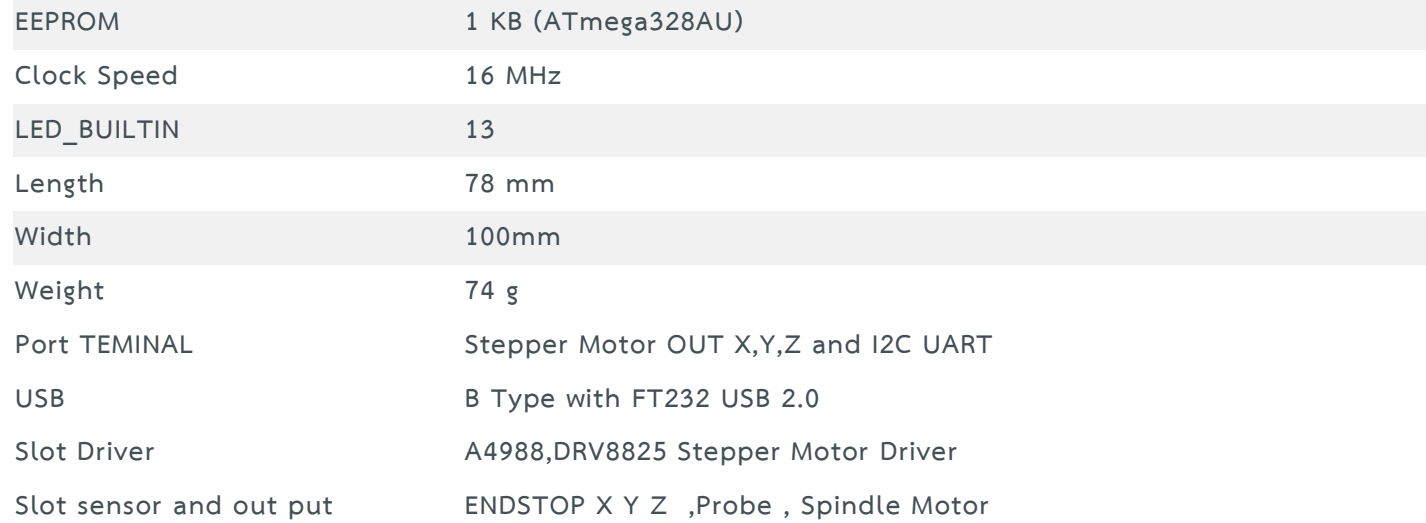

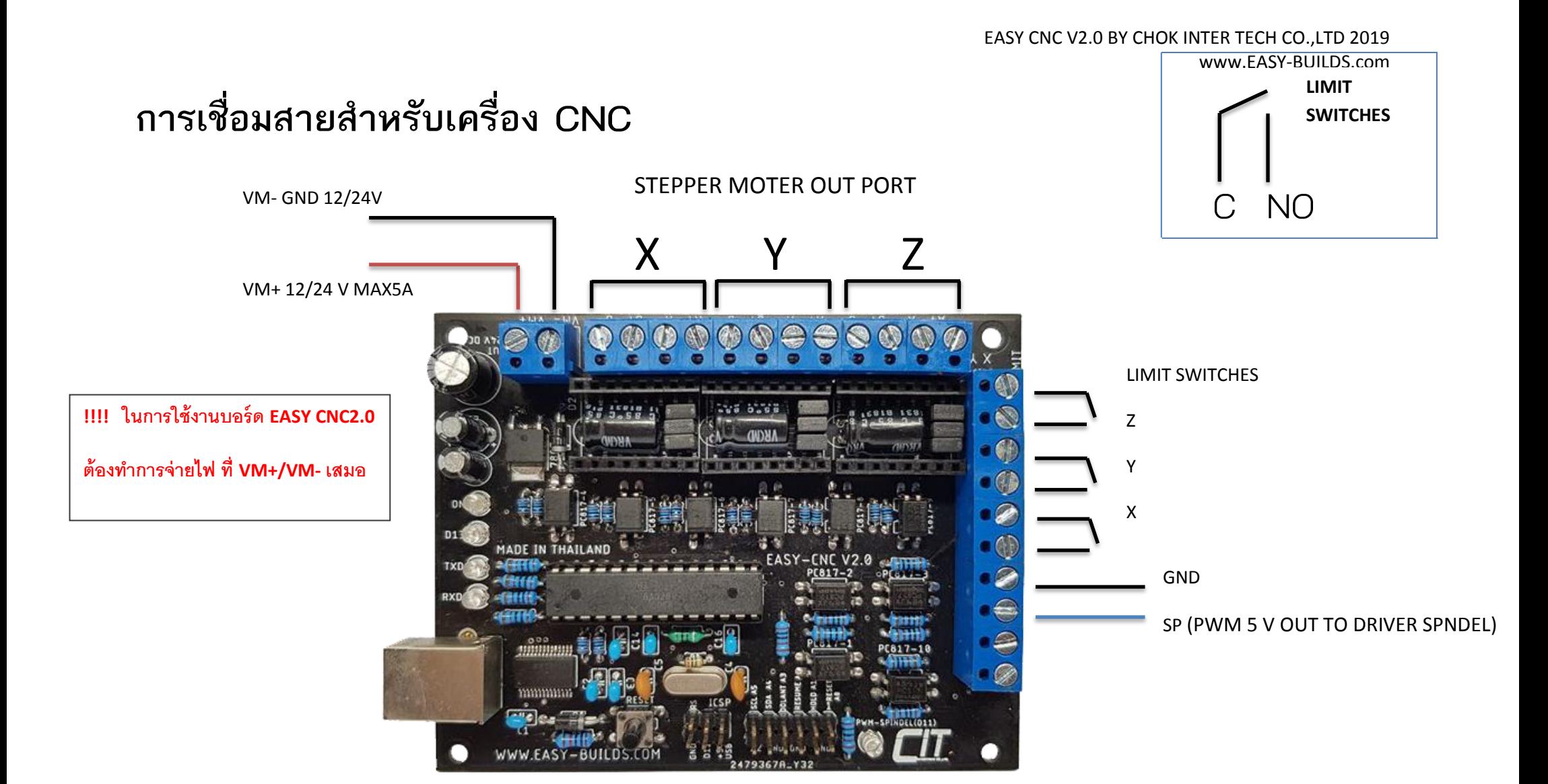

# การเชื่อมต่อ PROBE SENSOR และ START RESUME, FEED HOLD, RESET

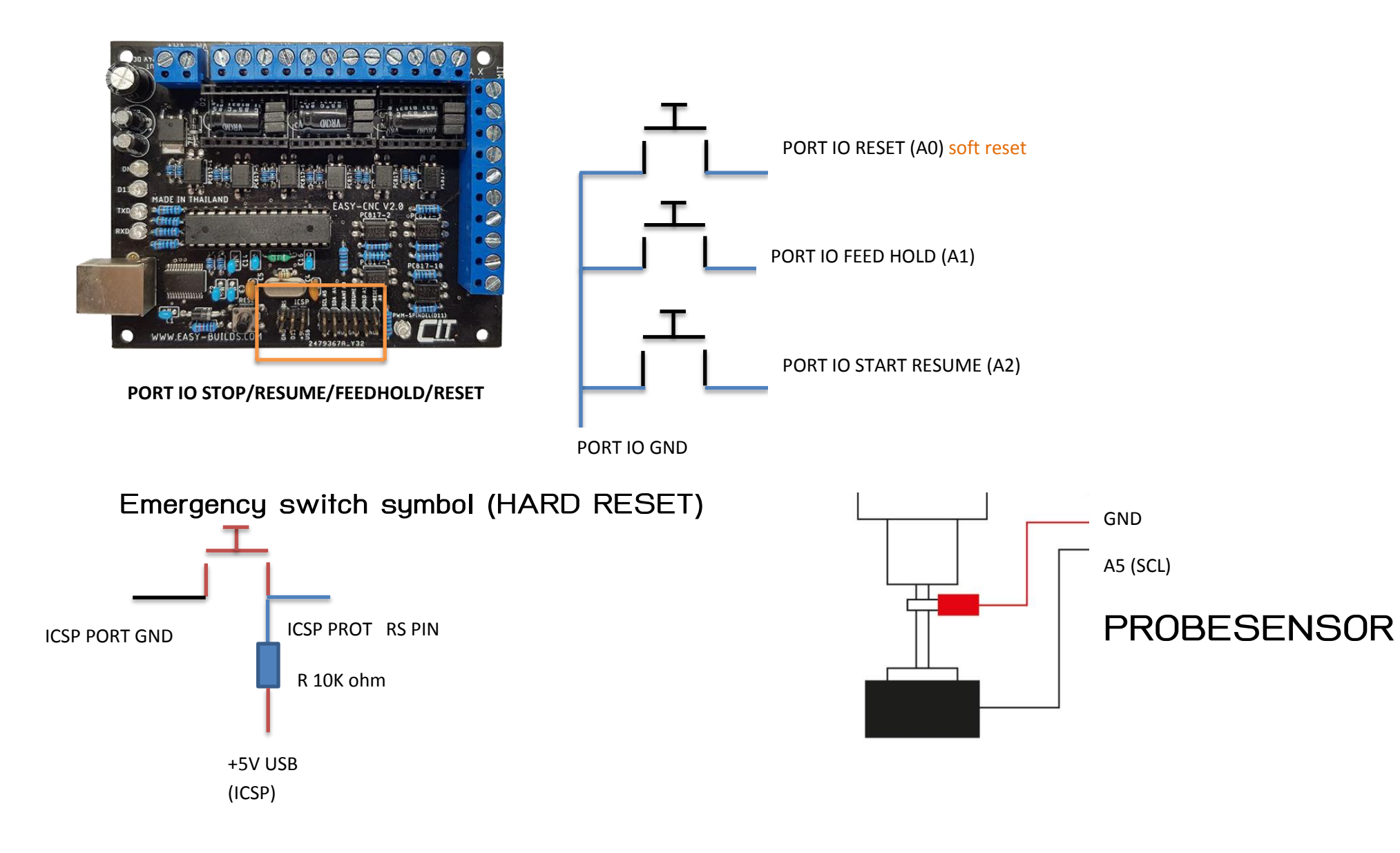

# การเชื่อมต่อ บอร์ดขับสเต็มมอเตอร์ ภายนอก (EXTERNAL STEPPER DRIVER)

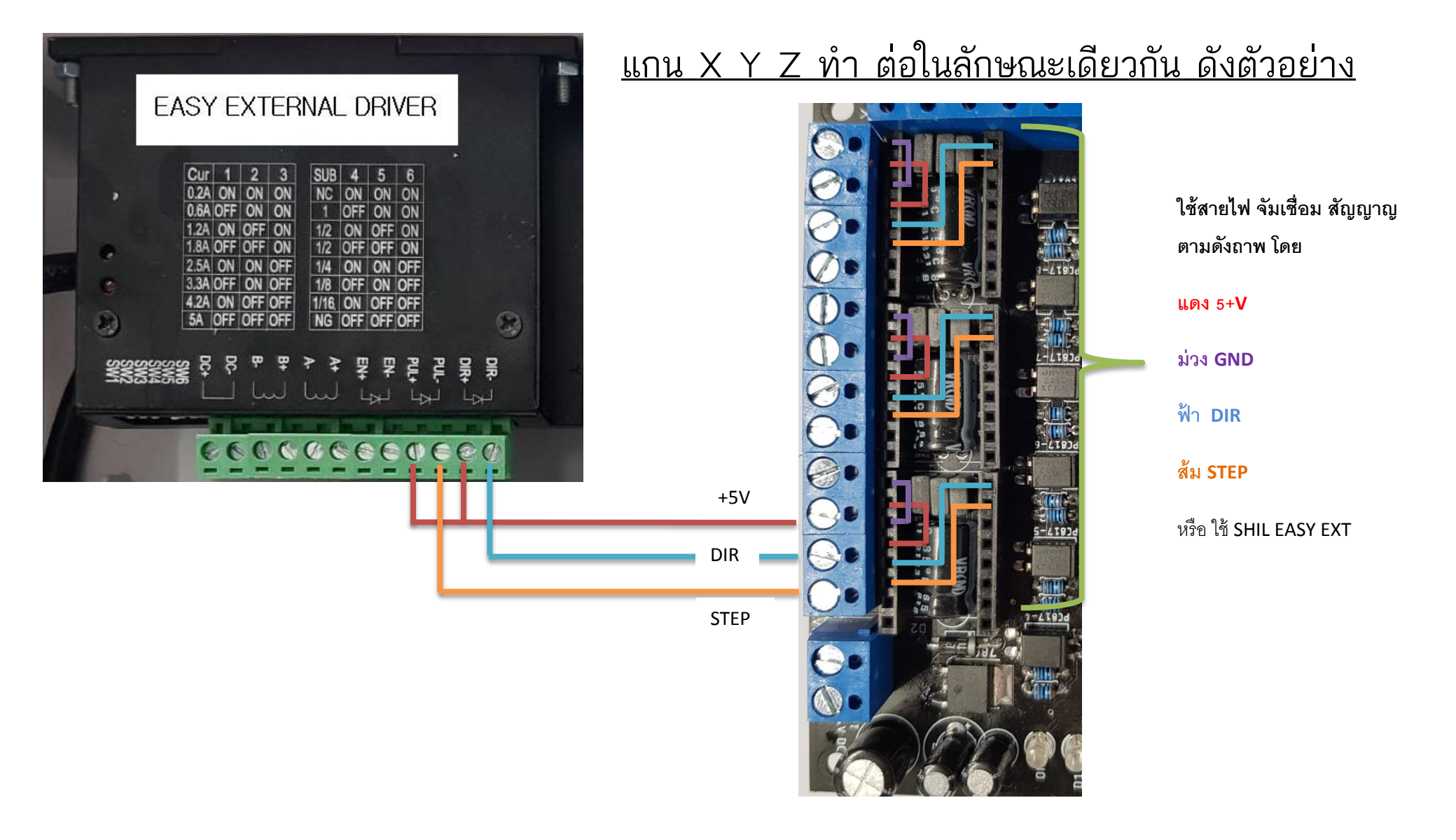

## **ตัวบอร์ด EASY CNC V2 ทางผู้ผลิตได้ท าการติดตั้งโปรแกรม GRBL 1.1 พร้อมใช้งานแล้ว**

### การติดตั้ง DRVER USB

DOWLOAD DRIVER FT232 <https://www.ftdichip.com/Drivers/D2XX.htm>

DOWLOAD GRBL 1.1 <https://github.com/grbl/grbl>

DOWLOAD OpenBuilds Control <https://software.openbuilds.com/>

**คลิปการใช้งานโปรแกรมและกาติดตั้ง**

การใช้ OPENBUILDS CONTROL<https://www.youtube.com/watch?v=WZs8VLnbY2s&t=163s>

**การติดตั้ง GRBL 1.1** [https://www.youtube.com/watch?v=GDmha\\_dvPhM&t=28s](https://www.youtube.com/watch?v=GDmha_dvPhM&t=28s) **และการใช้งานหรือการออก CAM โดย ESTLCAM** 

<https://www.youtube.com/watch?v=Q5B2M9D2qcg&t=10s>

EASY CNC V2.0 BY CHOK INTER TECH CO.,LTD 2019 www.EASY-BUILDS.com

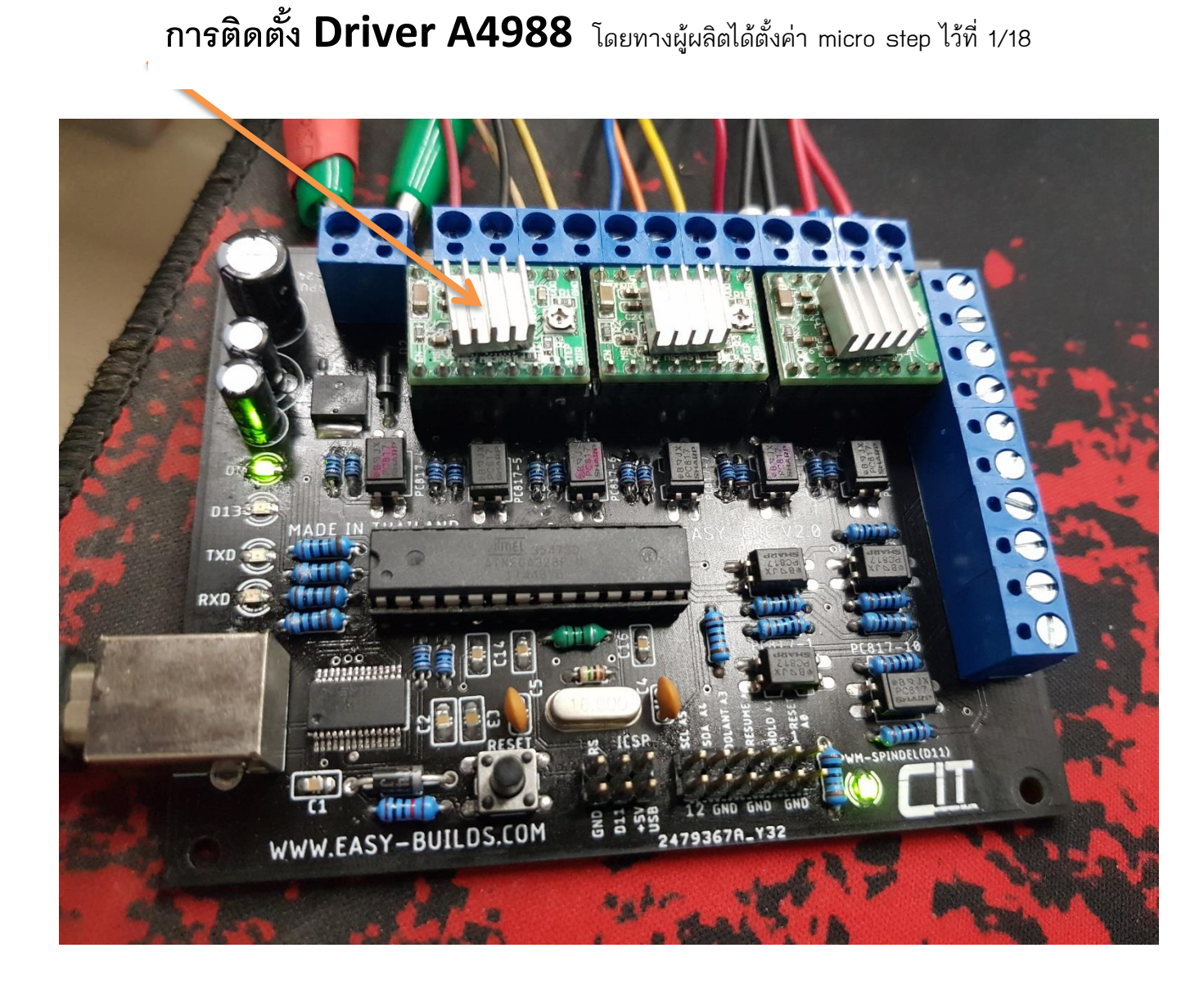